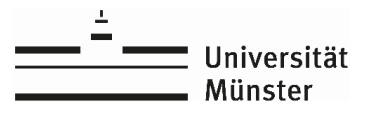

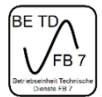

# **Kurzanleitung: Mobile Konferenzanlage**

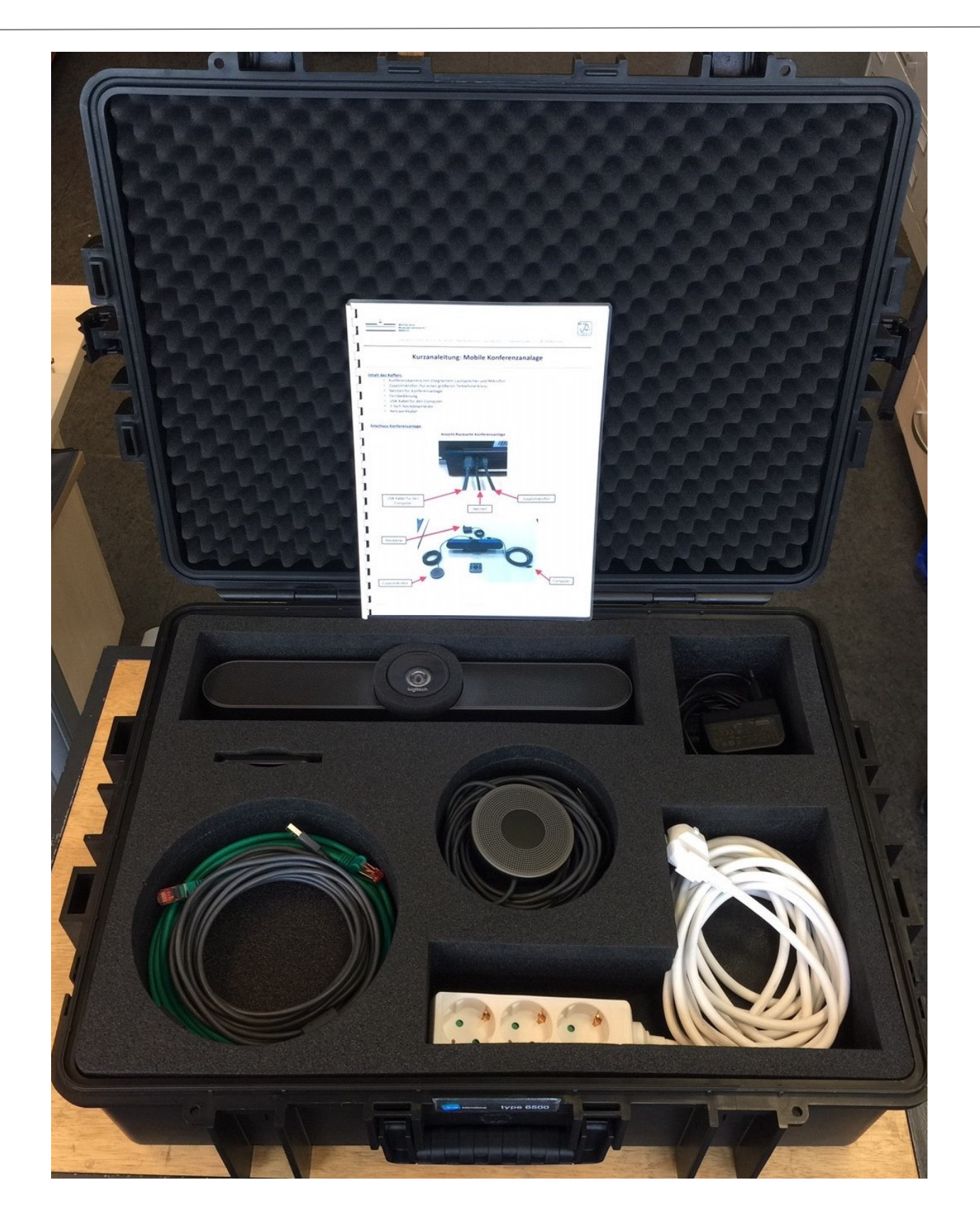

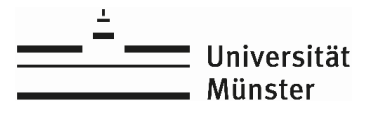

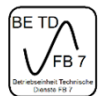

### **Kurzanleitung: Mobile Konferenzanlage**

### **Inhalt des Koffers:**

- Konferenzkamera mit integriertem Lautsprecher und Mikrofon
- Zusatzmikrofon (für einen größeren Teilnehmerkreis)
- Netzteil für Konferenzanlage
- Fernbedienung
- USB-Kabel für den Computer
- 3-fach Steckdosenleiste
- Netzwerkkabel

#### **Anschluss Konferenzanlage:**

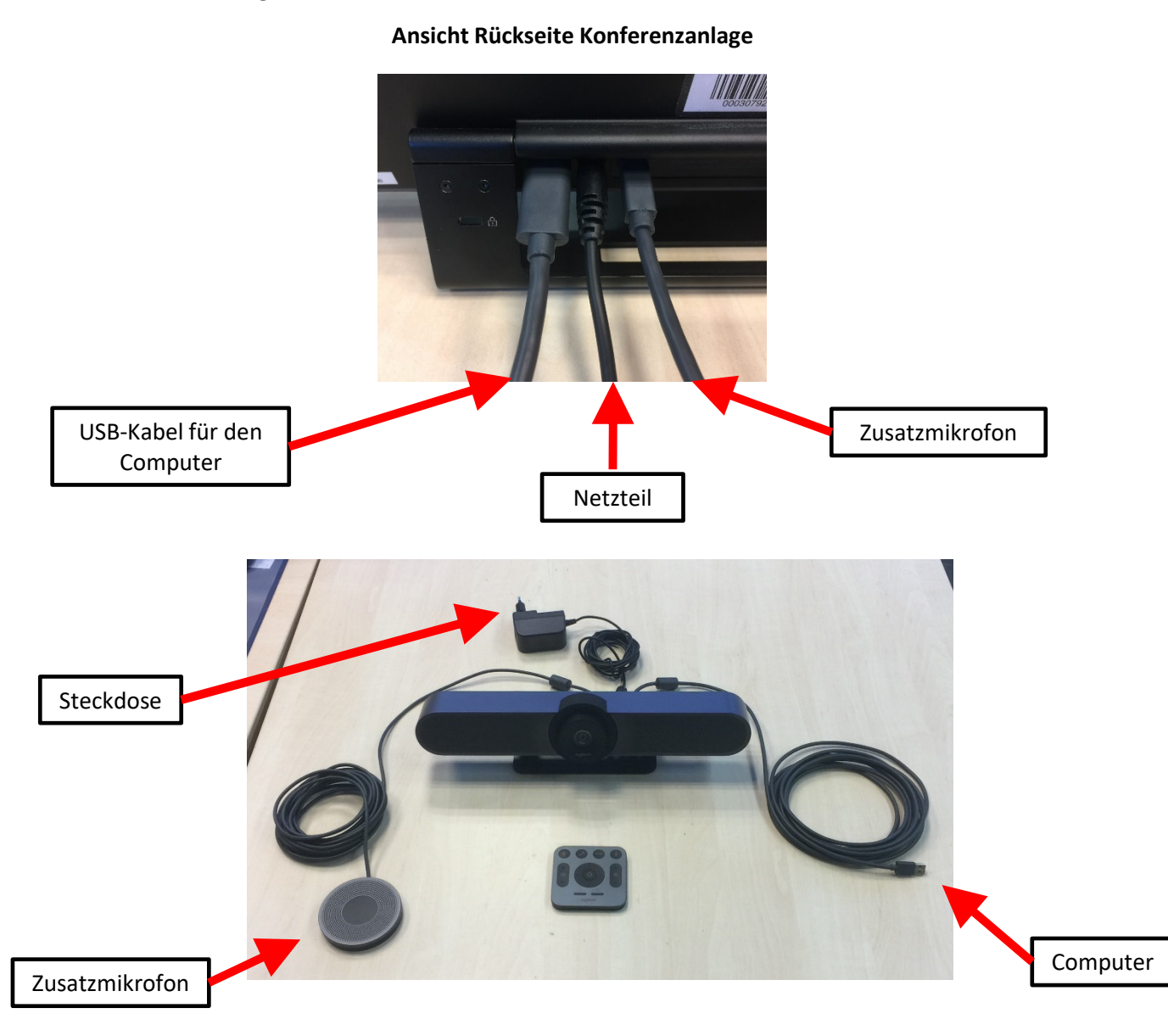

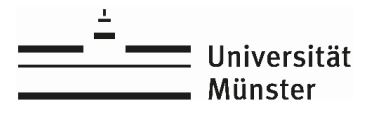

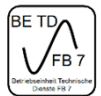

## **Kurzanleitung: Mobile Konferenzanlage**

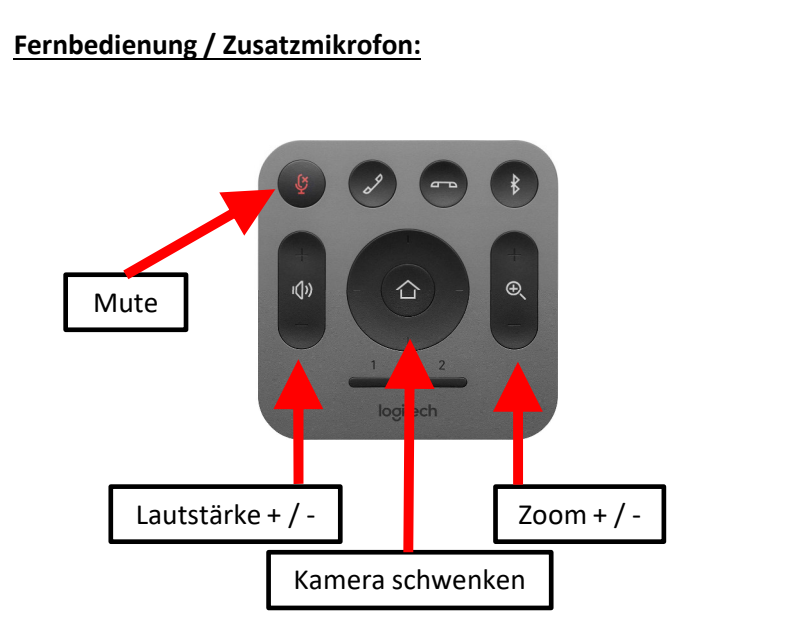

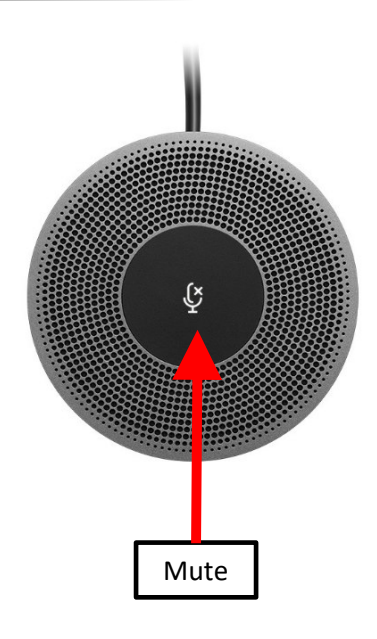

#### **Softwareeinstellungen bei Zoom:**

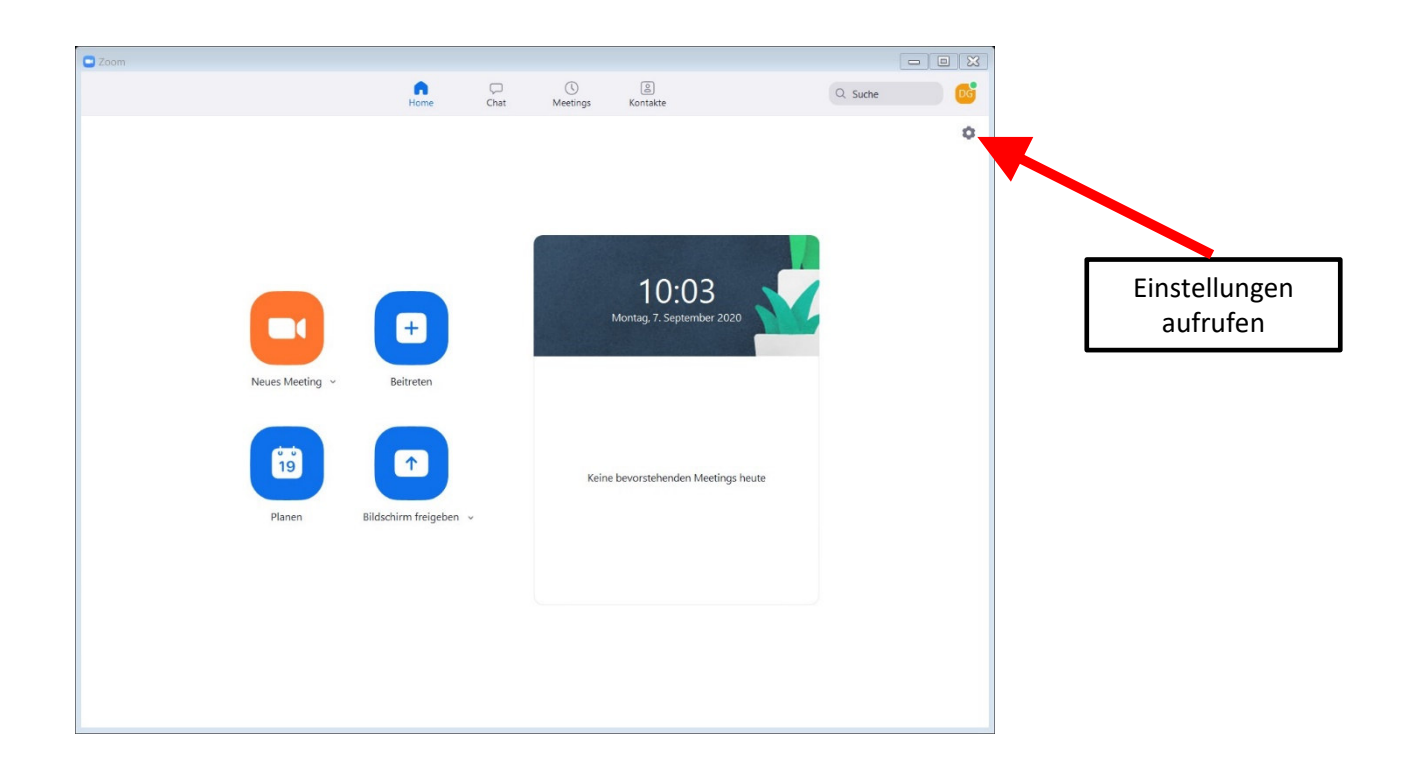

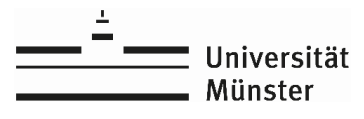

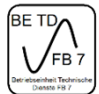

### **Kurzanleitung: Mobile Konferenzanlage**

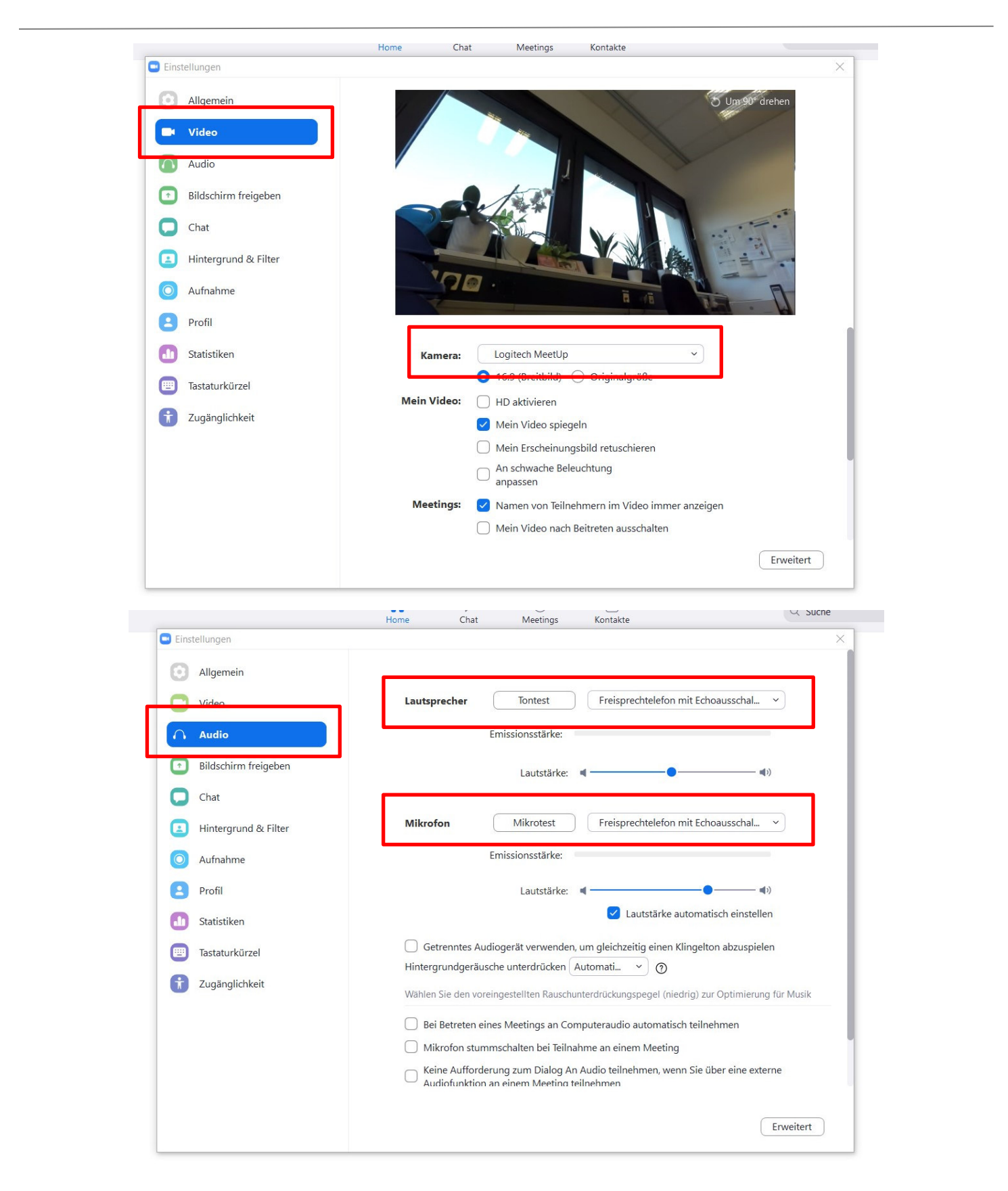